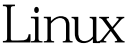

WU-FTP 2 PDF

https://www.100test.com/kao\_ti2020/144/2021\_2022\_\_E5\_9C\_A8L inux\_E7\_8E\_c103\_144819.htm wu-ftp 1. /etc/inetd.conf /etc/inetd.conf LINUX inetd TCP/IP wu-ftp $\qquad \qquad \text{in {\rm etd}}$  $\blacksquare$  inetd FTP 根据配置文件打开一个FTP服务进程。所以我们如果要使 wu-ftp, wu-ftp, and inetd, which is a set of the configuration of the configuration and inetdeformation of the transmission of the transmission of the transmission of the transmission of the transmission of the transmissio ftp stream tcp nowait root /usr/sbin/tcpd wu.ftpd  $\operatorname{FTP}$  wu-ftp FTP extension of the state  $\mathbb{R}$  and  $\mathbb{R}$  are stated in the state of the state  $\mathbb{R}$ cat /etc/inetd.conf | grep ftp 2. wu-ftpd wu-ftpd wu-ftp

wu-ftpd -d  $FTP$  syslog -l FTP syslog -t FTP -a wu-ftp /etc/ftpaccess -A wu-ftp /etc/ftpaccess -L FTP syslog -I FTP  $\triangle$  /usr/adm.xferlog -o FTP  $\wedge$ usr/adm/xferlog

## ftp stream tcp nowait root

/usr/sbin/tcpd wu.ftpd a I 3.

想让FTP服务器有自动压缩、解压缩的功能,必须先将一些

/etc/ftpaccess **ETP** 

tar gzip gunzip compress uncompress home/ftpd/bin 4.  $\text{FTP}$ 

loginfails 3 class local real \* class remote anonymous guest \* limit remote 100 Any /etc/ftpd/toomany.msg message /etc/ftpd/welcome.msg login compress yes local remote tar yes local remote private yes passwd-check rfc822 warn log commands real log transfer anonymous guest inbound outbound log transfer real inbound shutdown /etc/ftpd/shut.msg 0delete no anonymous,guest overwrite no anonymous,guest rename no anonymous chmod no anonymous,guest umask no anonymous upload /home/ftpd \* no upload /home/ftpd /bin no upload /home/ftpd /etc no upload /home/ftpd /pub yes real 0644 dirs upload /home/ftpd /incoming yes real guest anonymous 0644 dirs alias in /incoming email guest@xxx.net email guest@yyy.net deny \*.com.tw /etc/ftpd/deny.msg 100Test

 $www.100 test.com$